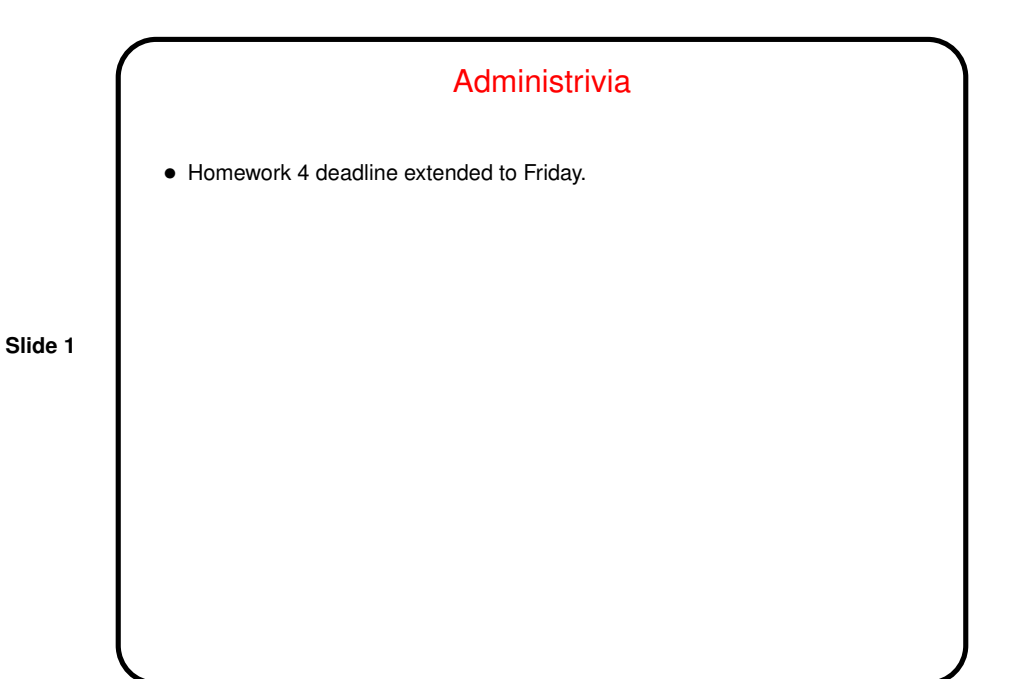

Programming Tip • If you're testing multiple conditions, only one of which is meant to be true, probably best to do so with a chain of if .... else if .... else if .... else rather than a lot of ifs.  $\bullet$  In such a chain, notice what you already know when you get to an  $\text{else.}$  For example, I say there's something redundant in the following code: if (a < b) { .... } else if  $(a \ge b)$  { .... } (Spot it?)

**Slide 2**

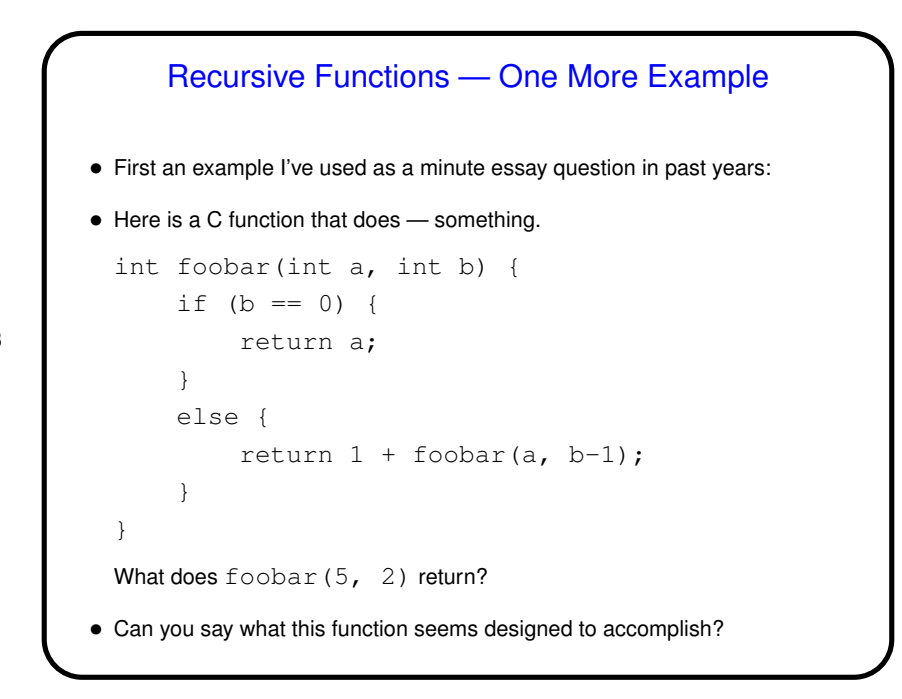

**Slide 3**

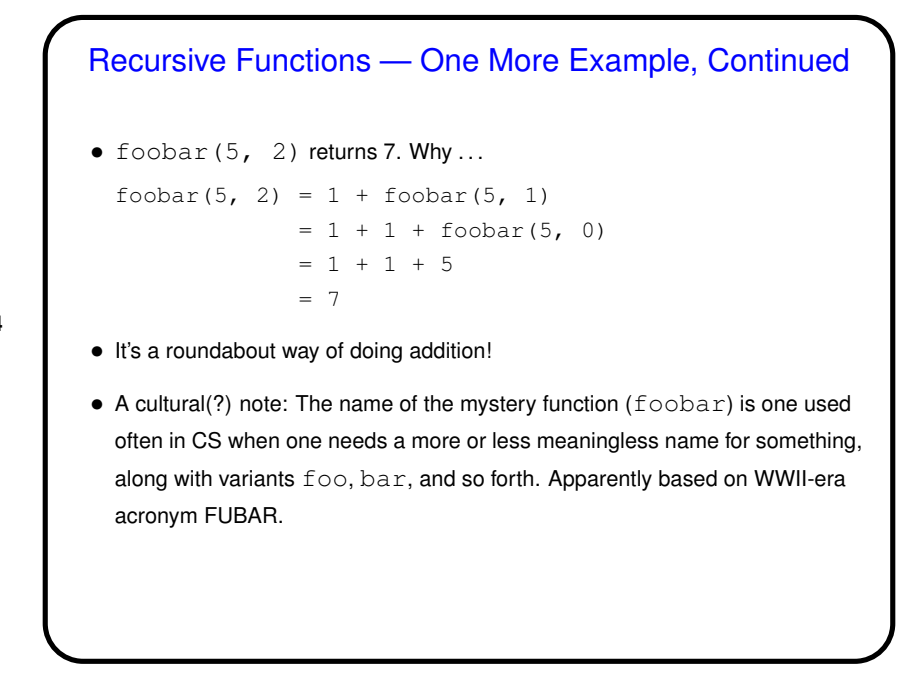

**Slide 4**

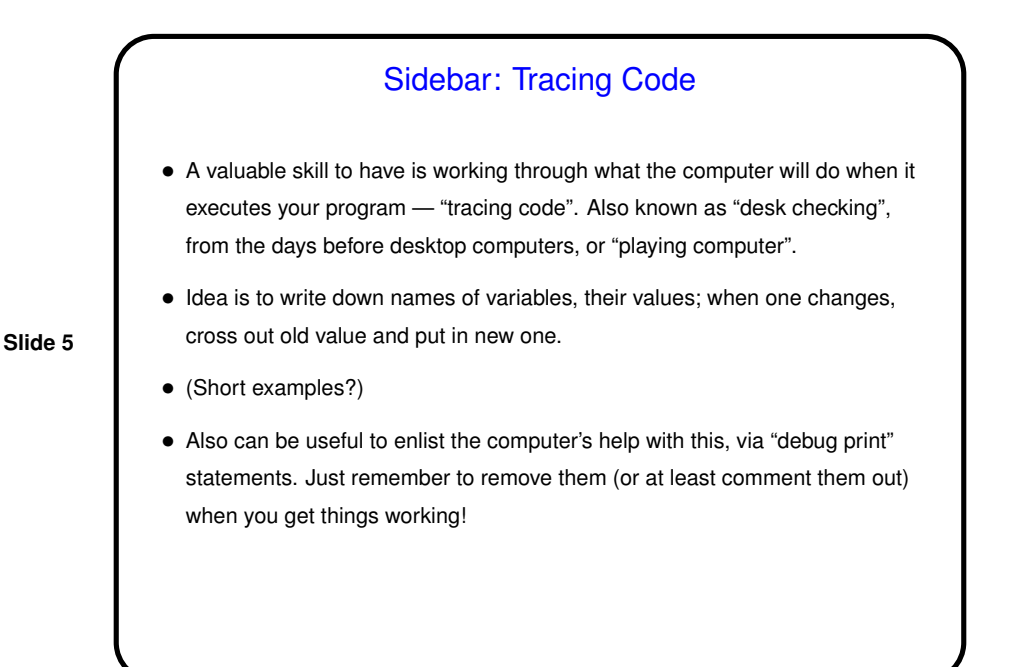

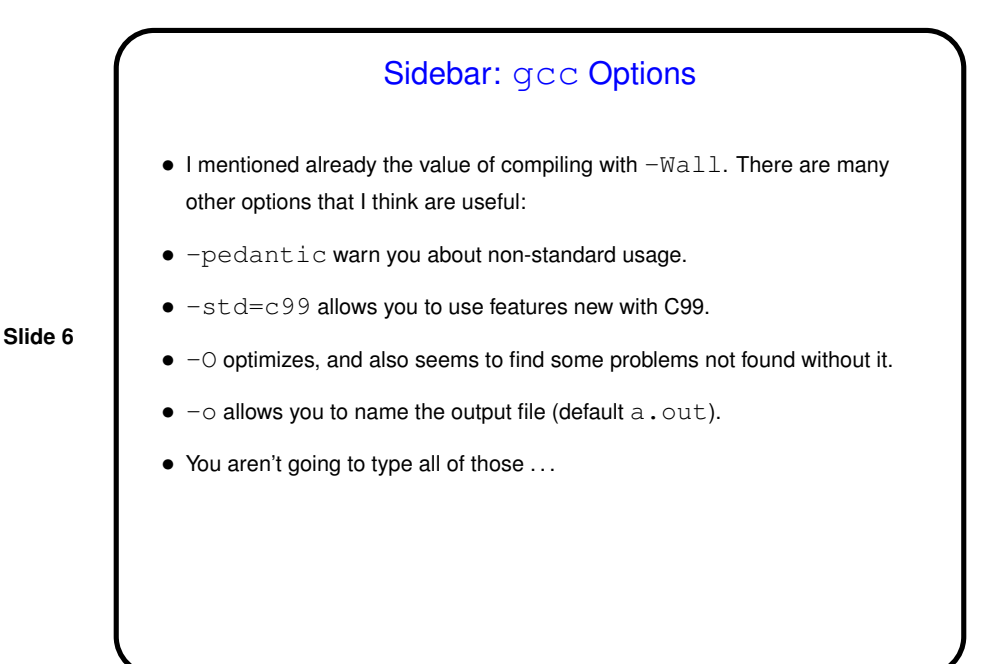

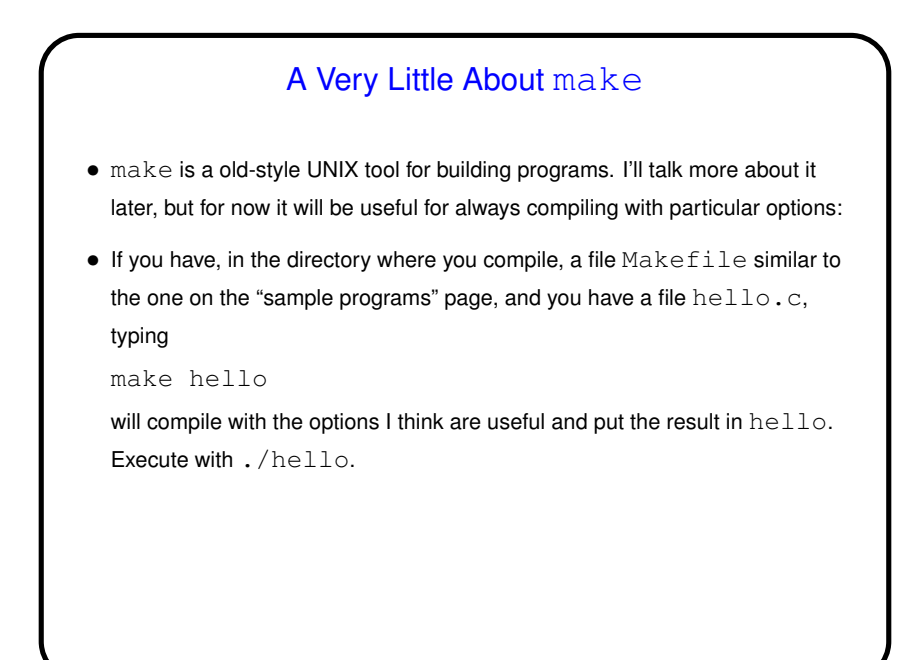

**Slide 7**

Sidebar: "Undefined Behavior" in C • You may have noticed that if you try to input a really large value with  $\textrm{scanf}$ you don't get either the right value or any kind of error. • You might also notice that strange things happen when you try to compute a fairly large number using an int. (This is easy to do with our factorial program.) • Both examples of what C calls "undefined behavior". Means that the language doesn't say what's supposed to happen. Might be different depending on compiler and options! • A really careful programmer checks to make sure this can't happen. (Revise factorial program.)

**Slide 8**

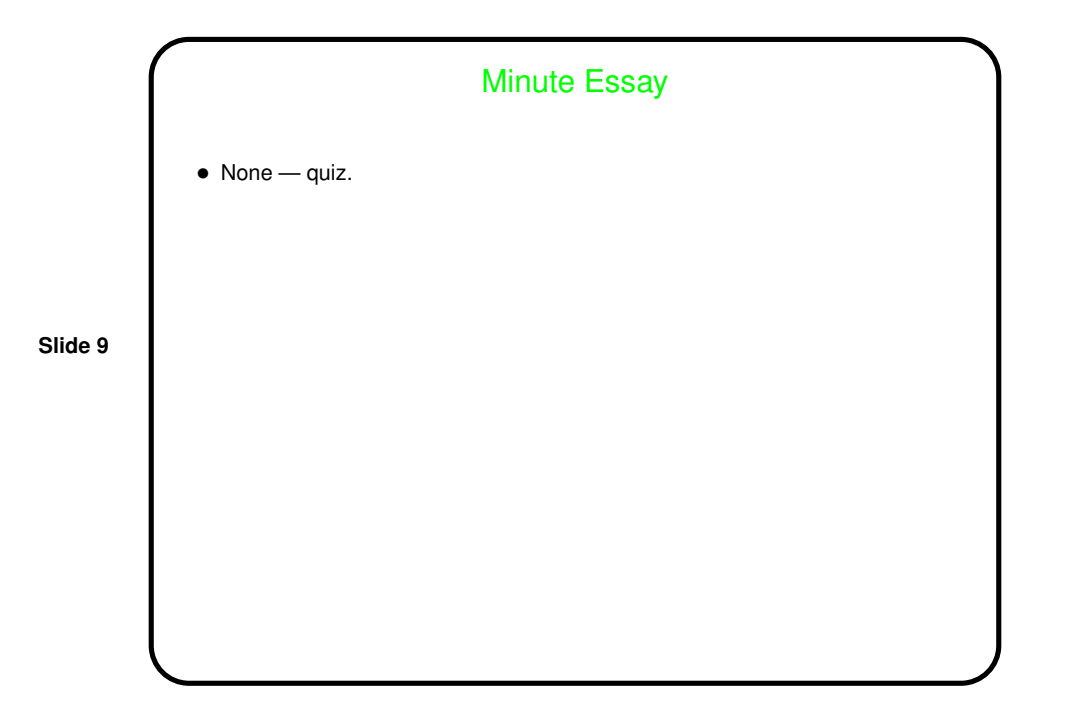